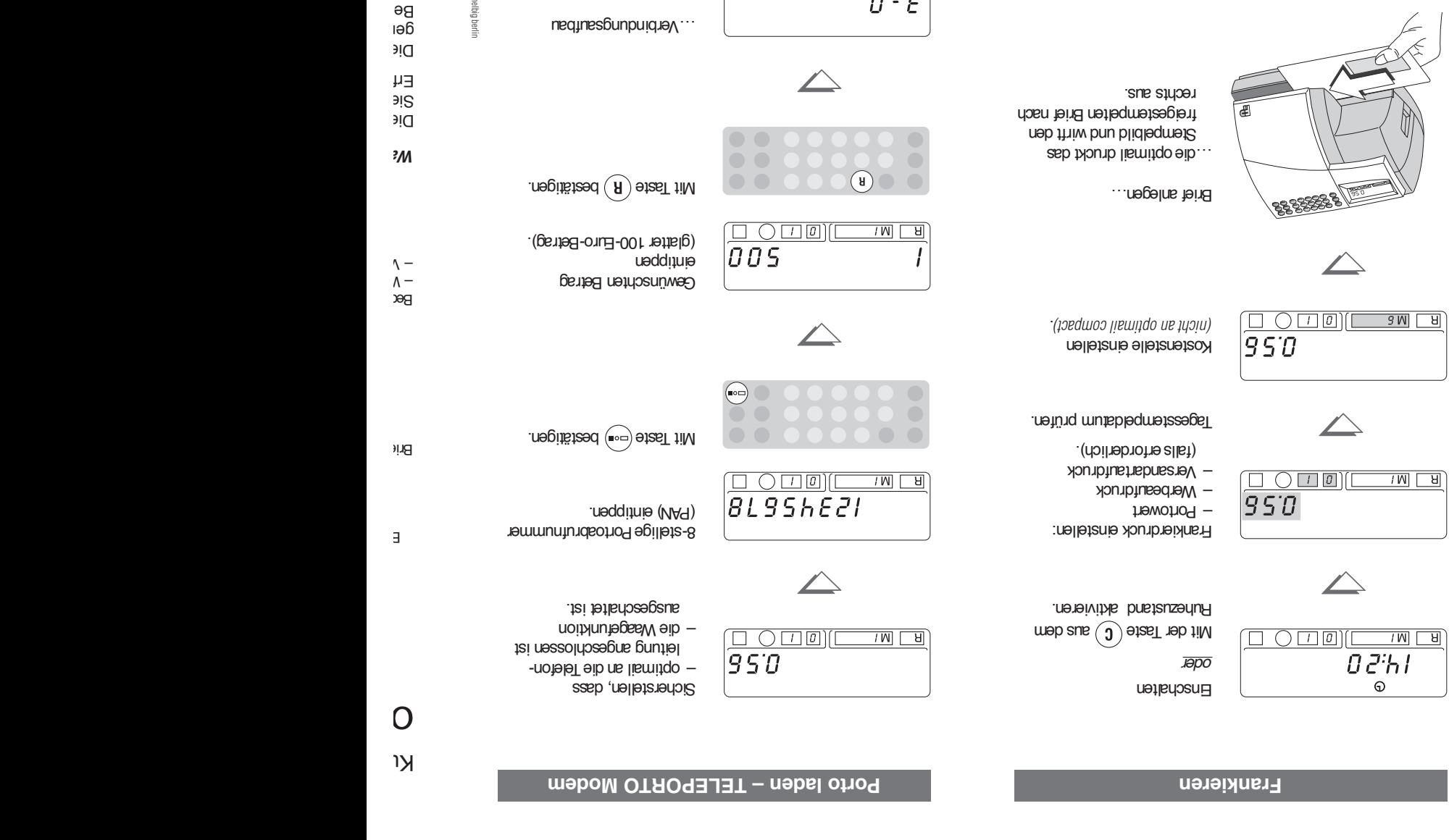

**. .**

 $\frac{\sqrt{N}|\Box|}{D\cdot g}$ 

Die Kurzreferenz enthält eine Auswahl der am häufigsten en Fu Beschreibung für die gegen*en* 

Les

zum bestimmungsgemäßen Gebrauch –  $-$ 

51.0019.9032.00 ÄM 02-7563 Rev.02/2002-10/1000/ivh helbig berlin

51.0019.9032.00 ÄM 02-7563 Rev.02/2002-10/1000/ivh helbig berlin

…Neues Porto geladen!

…Verbindungsaufbau

…Datenaustausch **.**

 $\boxed{\square \ \bigcirc \square \ \textcolor{blue}{\textcolor{blue}{\square}}\hspace{0.5pt}\textcolor{blue}{\textcolor{blue}{\square}}\hspace{0.5pt}\textcolor{blue}{\textcolor{blue}{\square}}\hspace{0.5pt}\textcolor{blue}{\textcolor{blue}{\square}}\hspace{0.5pt}\textcolor{blue}{\textcolor{blue}{\square}}\hspace{0.5pt}\textcolor{blue}{\textcolor{blue}{\square}}\hspace{0.5pt}\textcolor{blue}{\textcolor{blue}{\square}}\hspace{0.5pt}\textcolor{blue}{\textcolor{blue}{\square}}\hspace{0.5pt}\textcolor{blue}{\textcolor{blue}{\square}}\hspace{0.5pt}\text$ 

 $\exists$ 

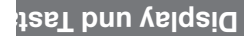

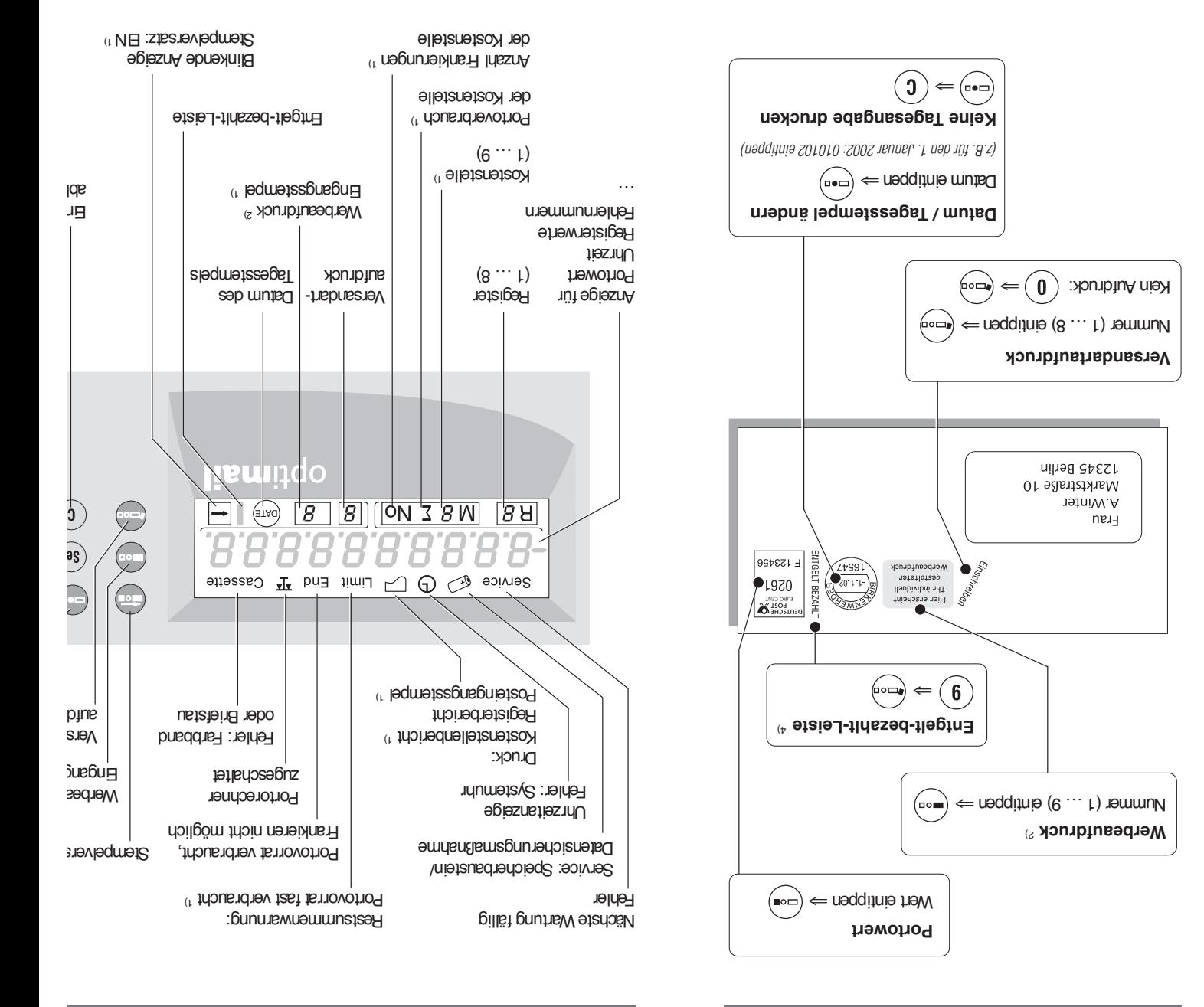

Ihr Ansprechpartner:

GEW

**TEC** 

GeWi.Tec GmbH Robert-Koch-Str. 1 82152 Planegg b.Mchn Telefon : 089-235089 0 Telefax: 089-235089 53

mail@gewi-tec.de oder www.gewi-tec.de

Die Münchner Profis - mit Herz